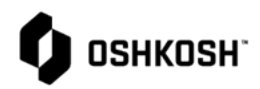

Г

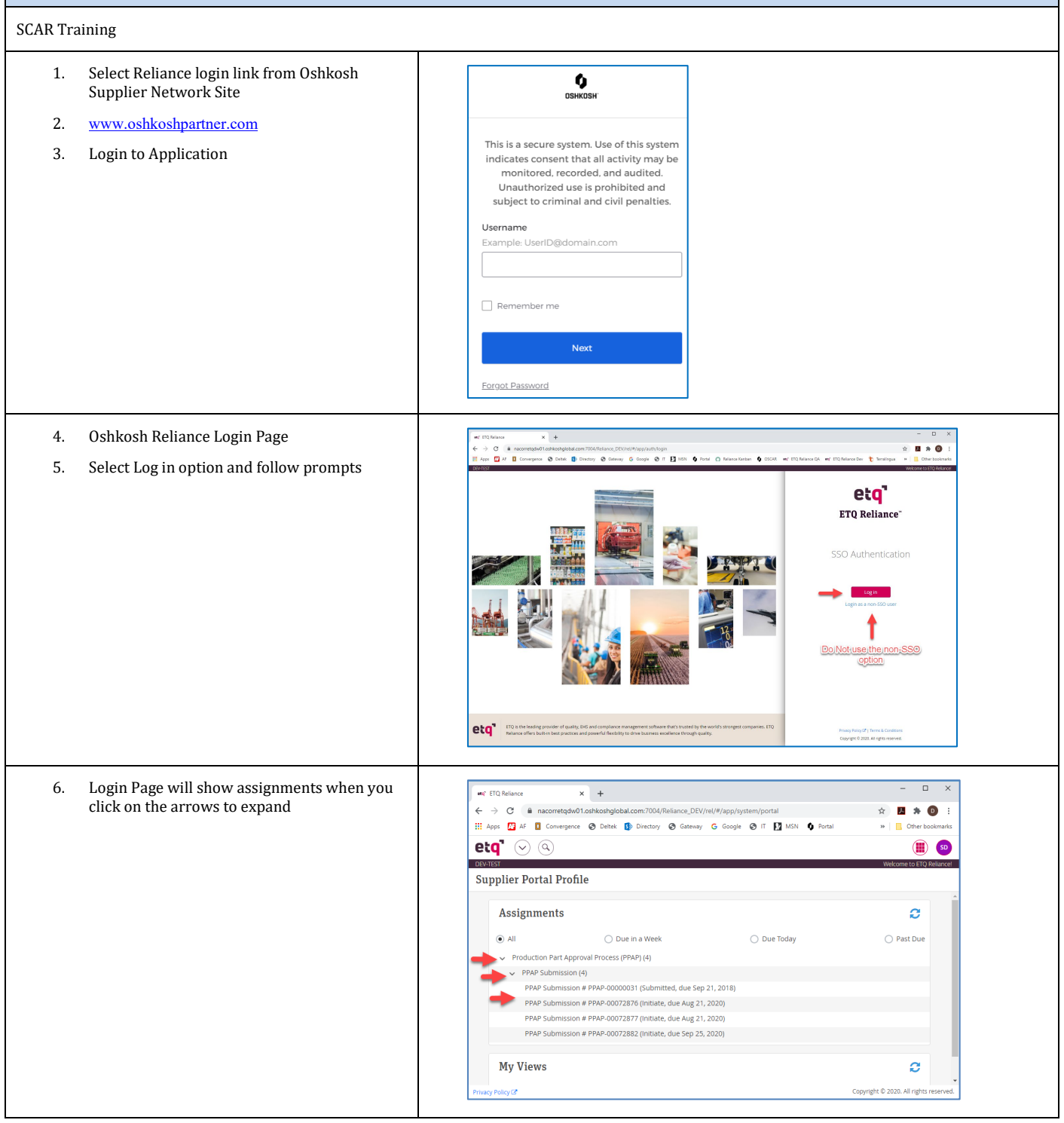

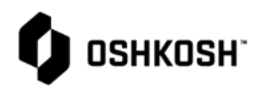

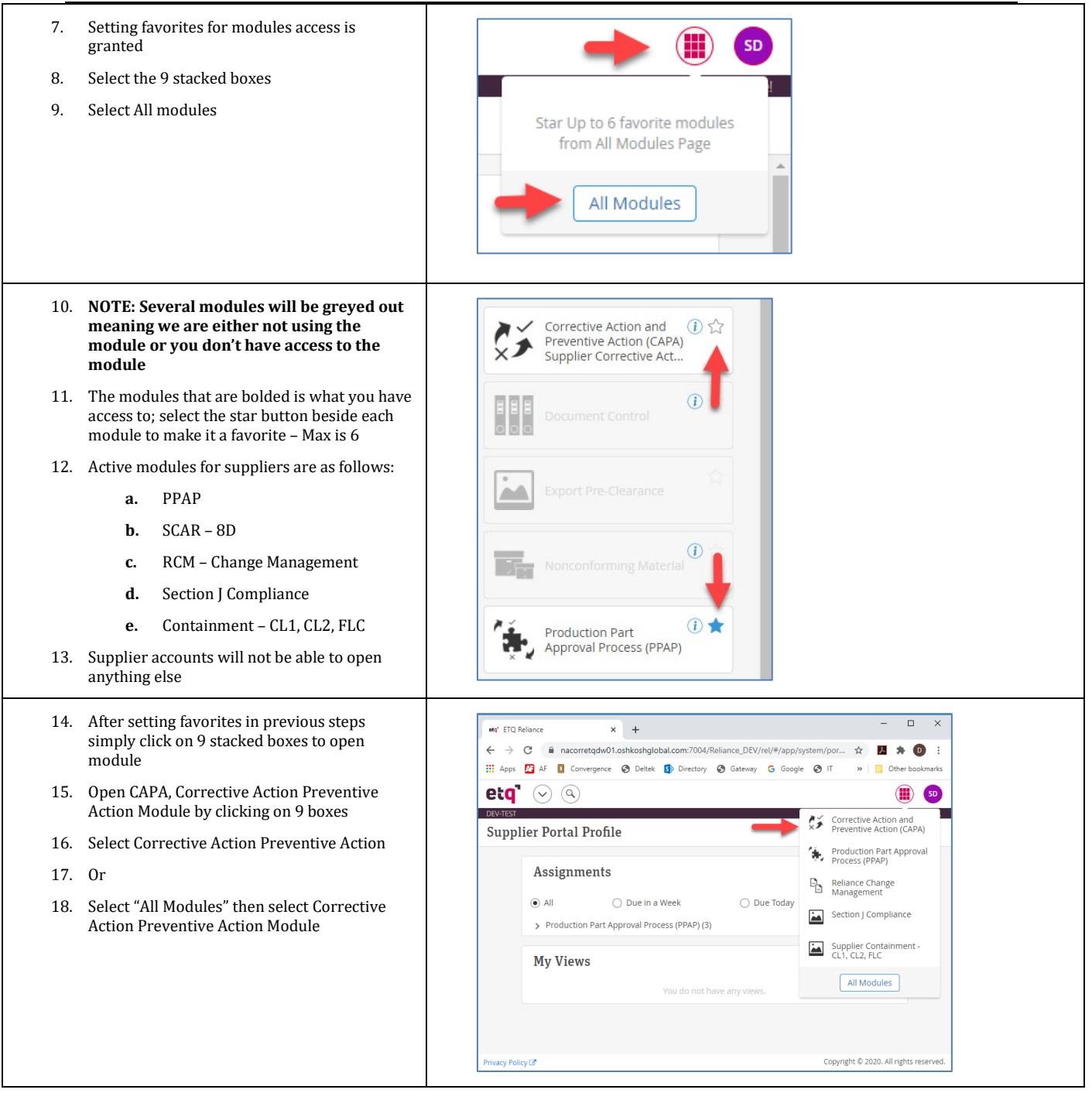

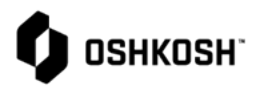

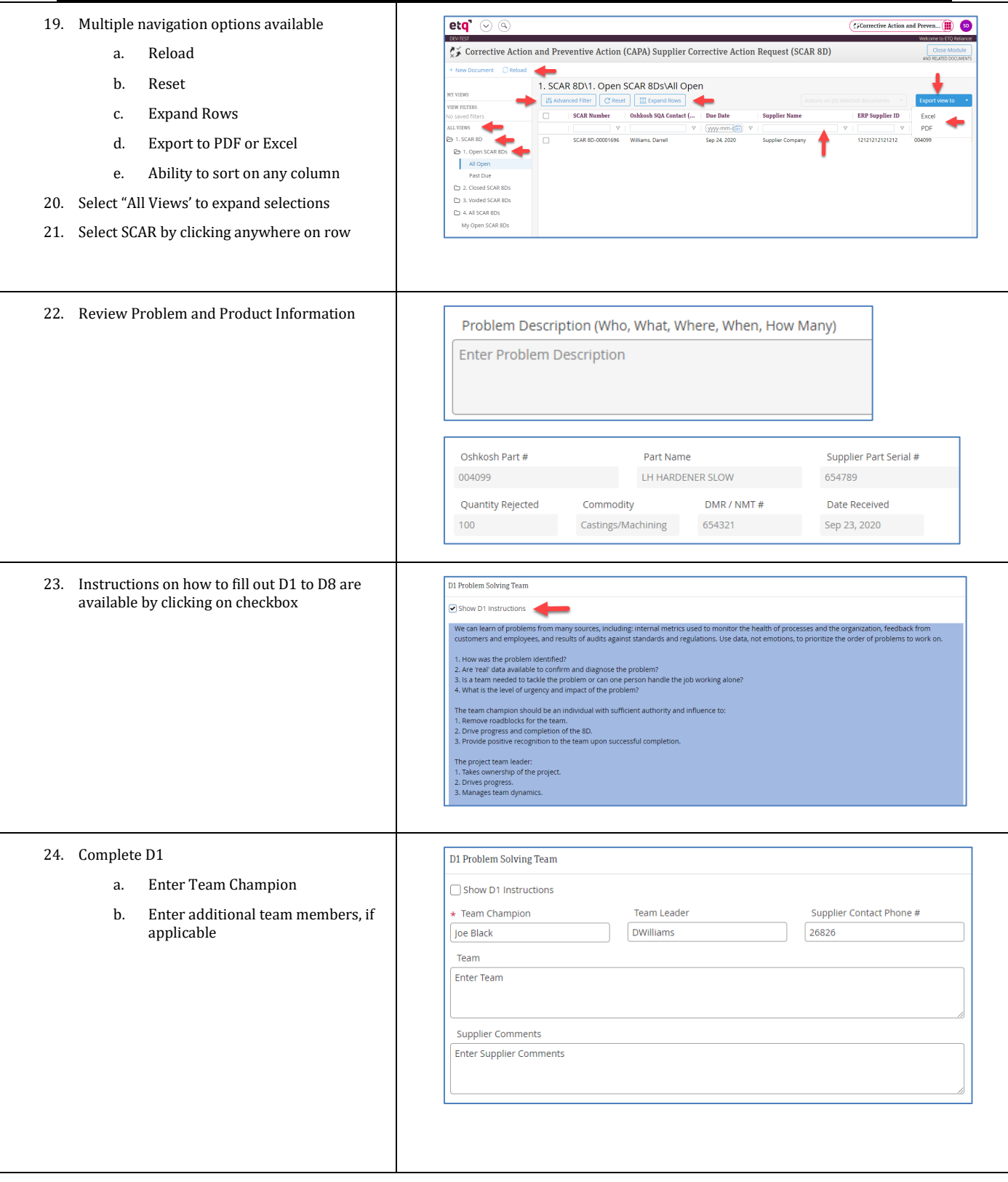

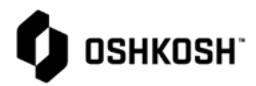

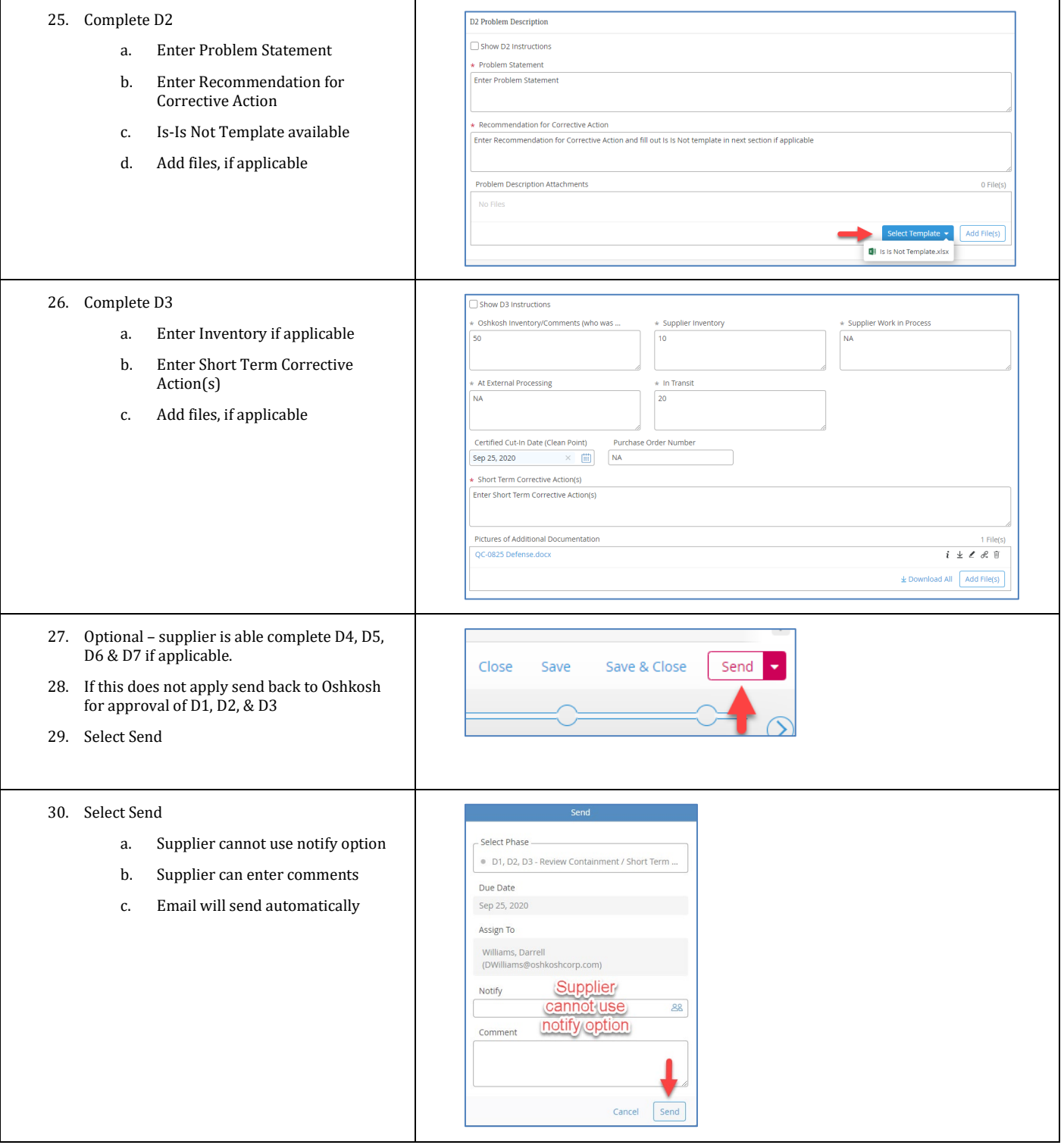

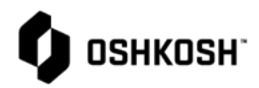

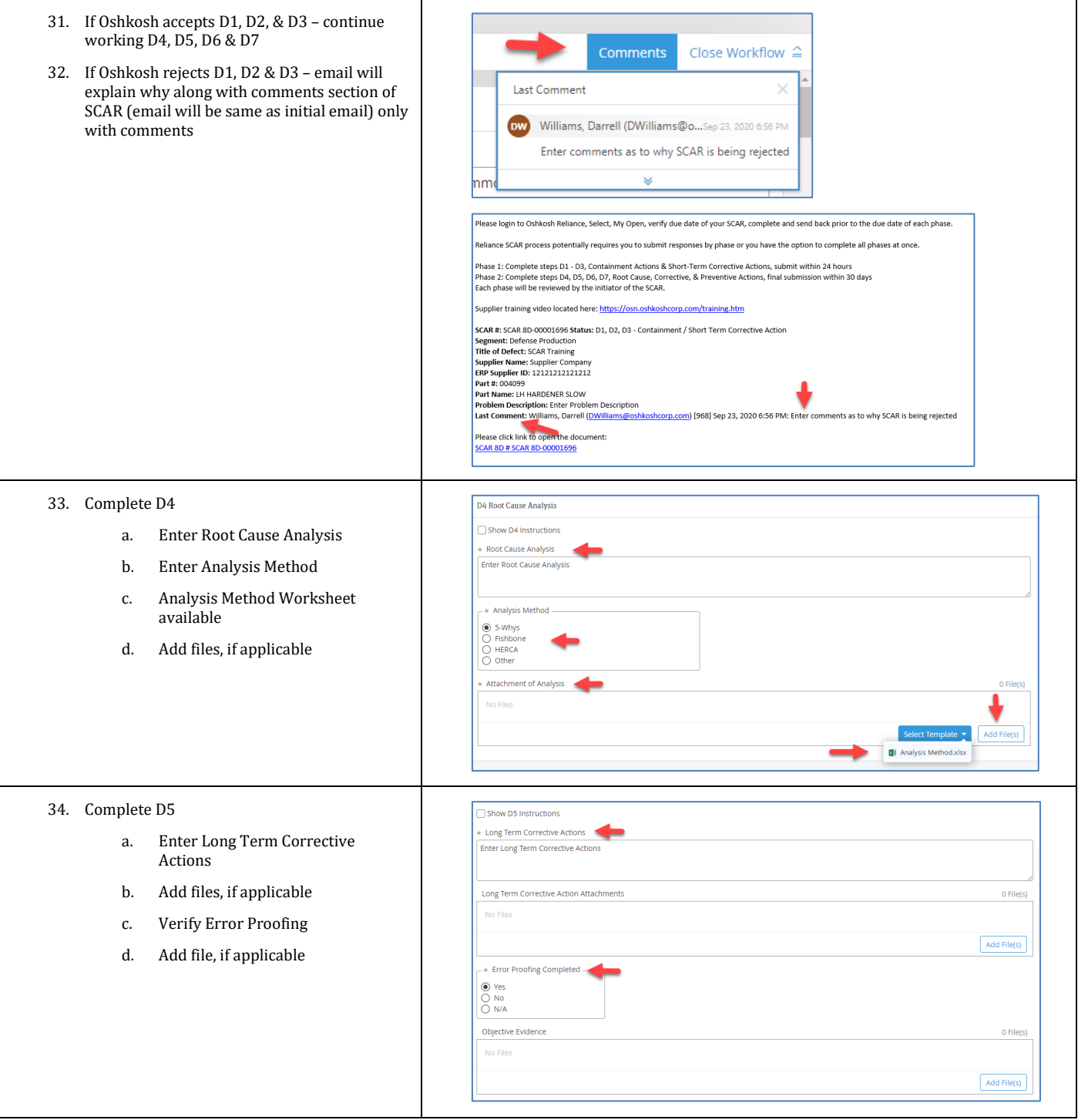

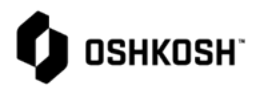

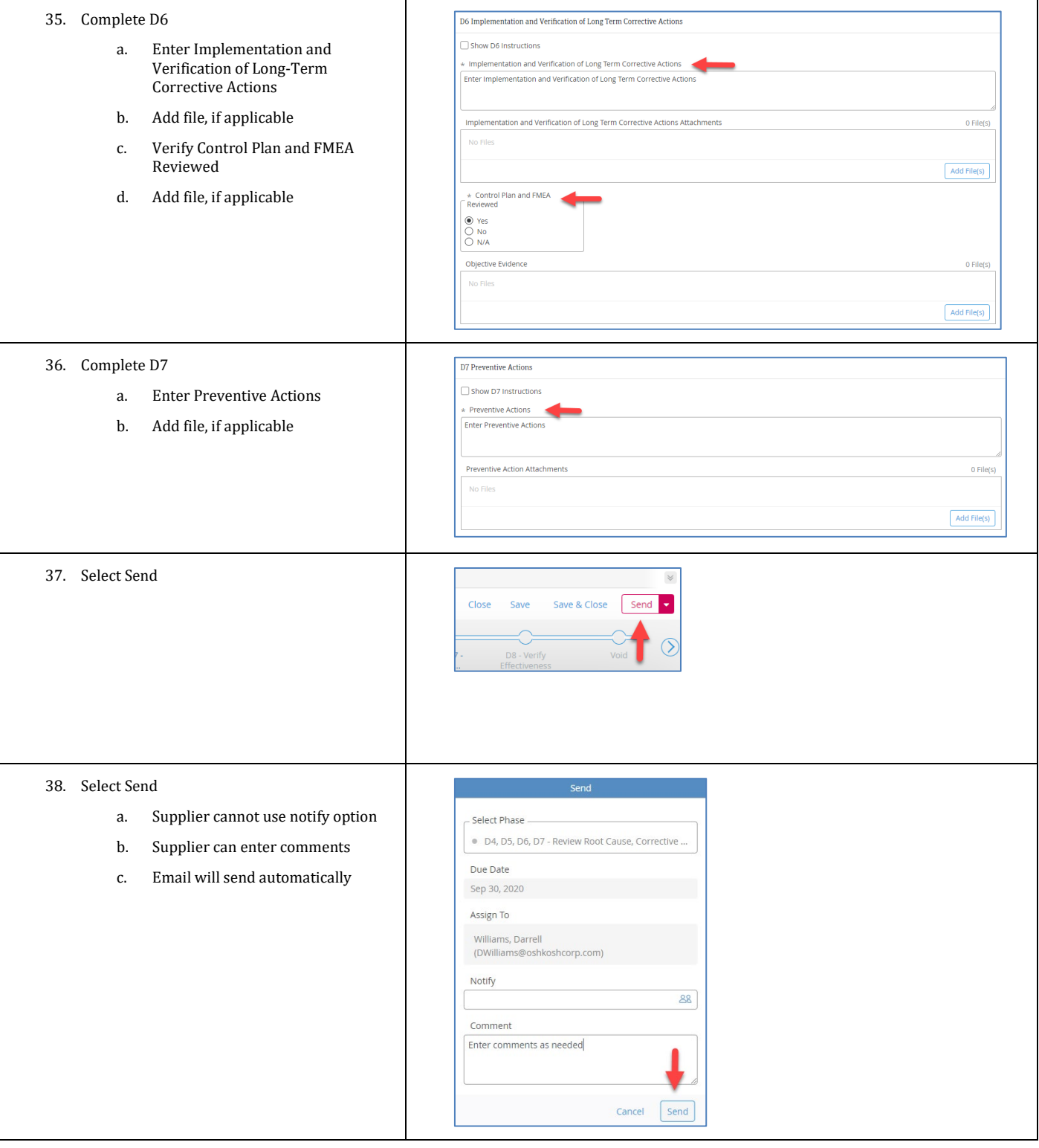

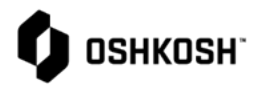

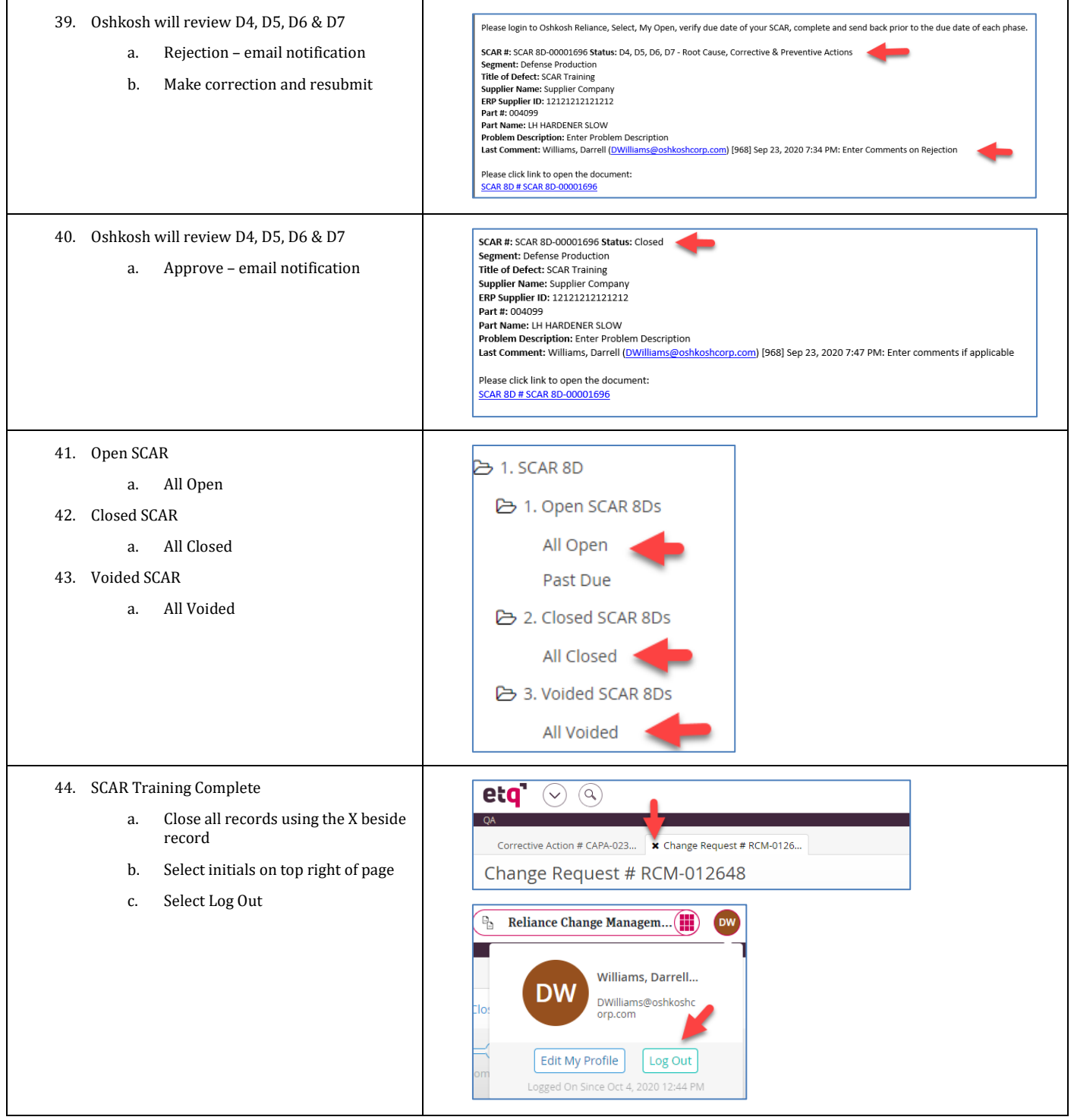